### **DAFTARISI**

"-----'-''-~" " "----~---~

**HALAMAN JUDUL LEMBAR PENGESAHAN KATA PENGANTAR** '" 111 iii **DAFTAR lSI** '" ,. ... ..... ... ... ... ... ... ... ... ... VIlI ... ... . . . . . . . . . . viii **DAFTAR GAMBAR** " ... . .. . ... .. XlI **MOTTO** VI vi **LEMBAR PERSEMBAHAN** '" '" . vii **DAFTAR TABEL .......................** .................. xvi **BAB I PENDAHULUAN** 1 1.1 Latar Relakang Masalah , , ' , , 1 1.2 Pokok Masa1ah '" , 2 1.3 Tujuan Penulisan  $\frac{1}{2}$ 1.4 Manfaat Penel itian , '" 3 1.5 Batasan Penulisan  $\ldots$   $\ldots$   $\ldots$   $\ldots$   $\ldots$   $\ldots$   $\ldots$   $\ldots$   $\ldots$   $\ldots$   $\ldots$   $\ldots$   $\ldots$  3

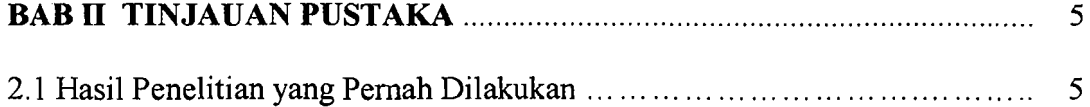

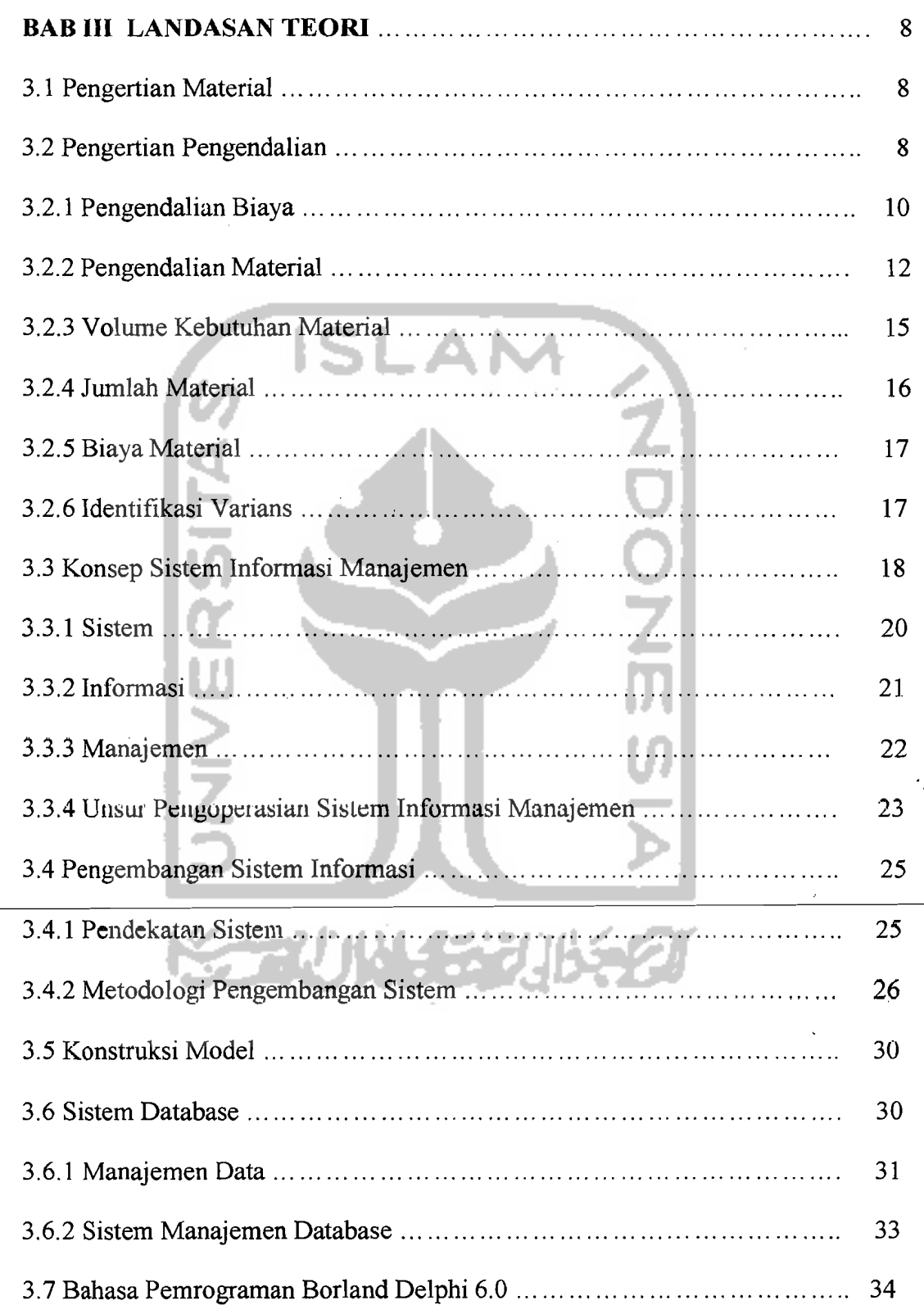

~\_."--\_.\_:~::-.\_-----.:..-. --------- -

 $i\mathbf{x}$ 

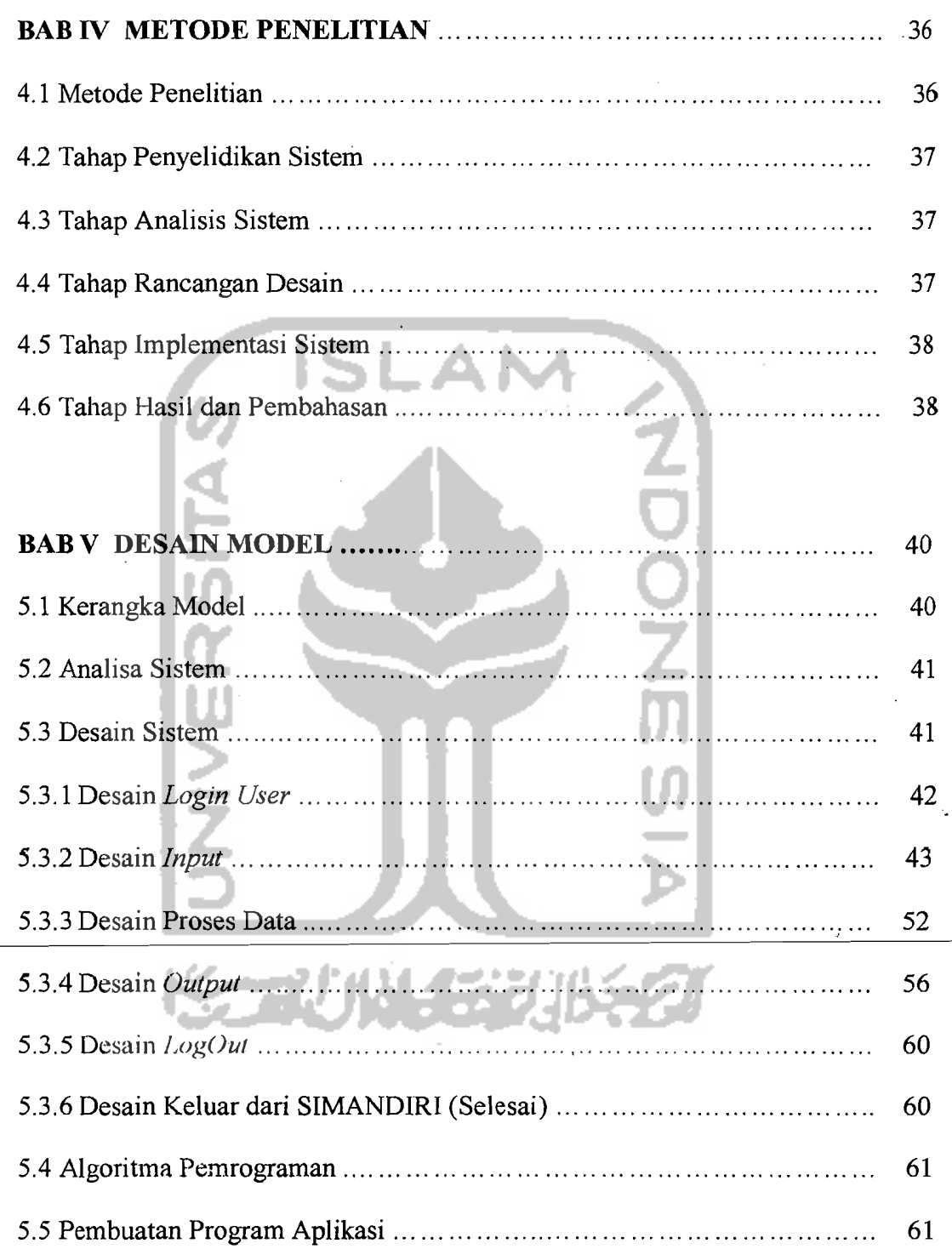

 $\frac{1}{2}$ 

 $\lambda$ 

# **BAB VI IMPLEMENTASI PROGRAM PADA PROYEK**

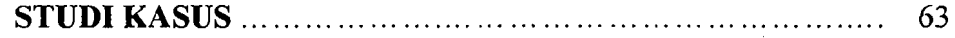

---\_.~

Ŵ.

x

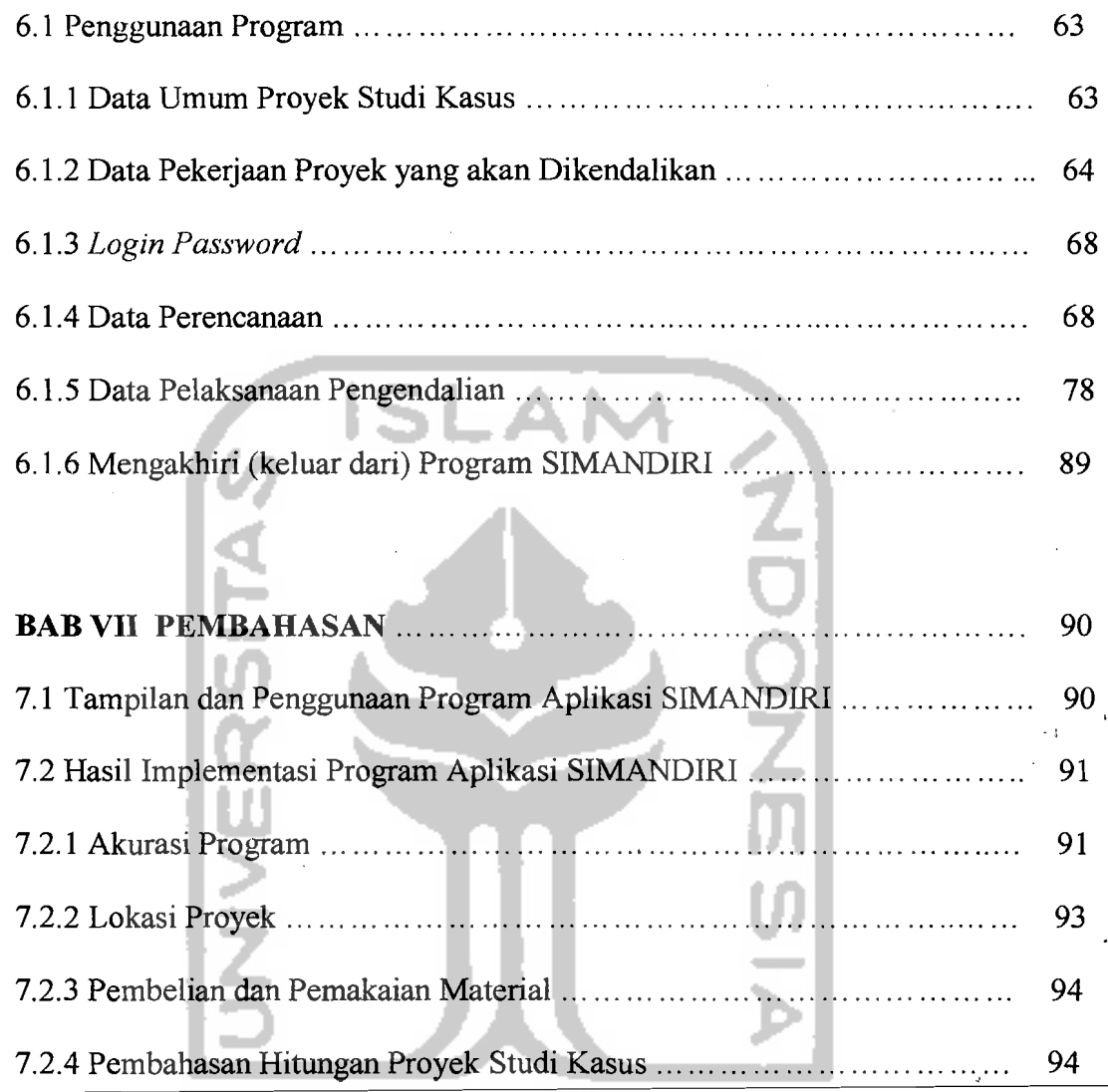

<u>(1945), and the summation of 1940 and 2</u>

# **BAB VIn KESIMPULAN DAN SARAN...** 96 96 8.1 Kesimpulan .. , .. , , , ,. 96 96 8.2 Saran , , , , ,. 97

# **DAFTAR PUSTAKA**

### **LAMPIRAN-LAMPIRAN**

# **DAFTAR GAMBAR**

씦

- =---..:- \_\_ :..:.\_~~. 0\_\_- ·---~I

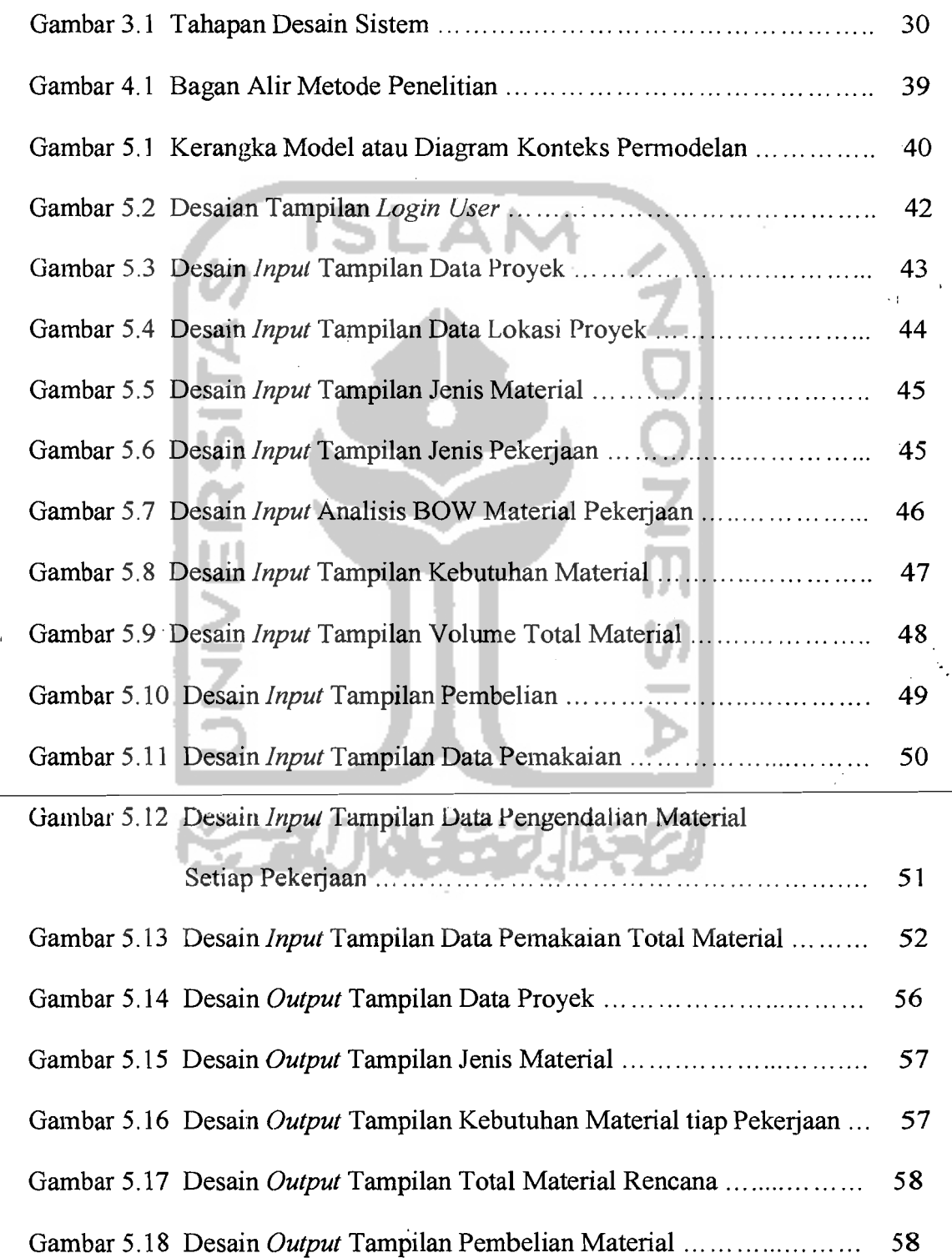

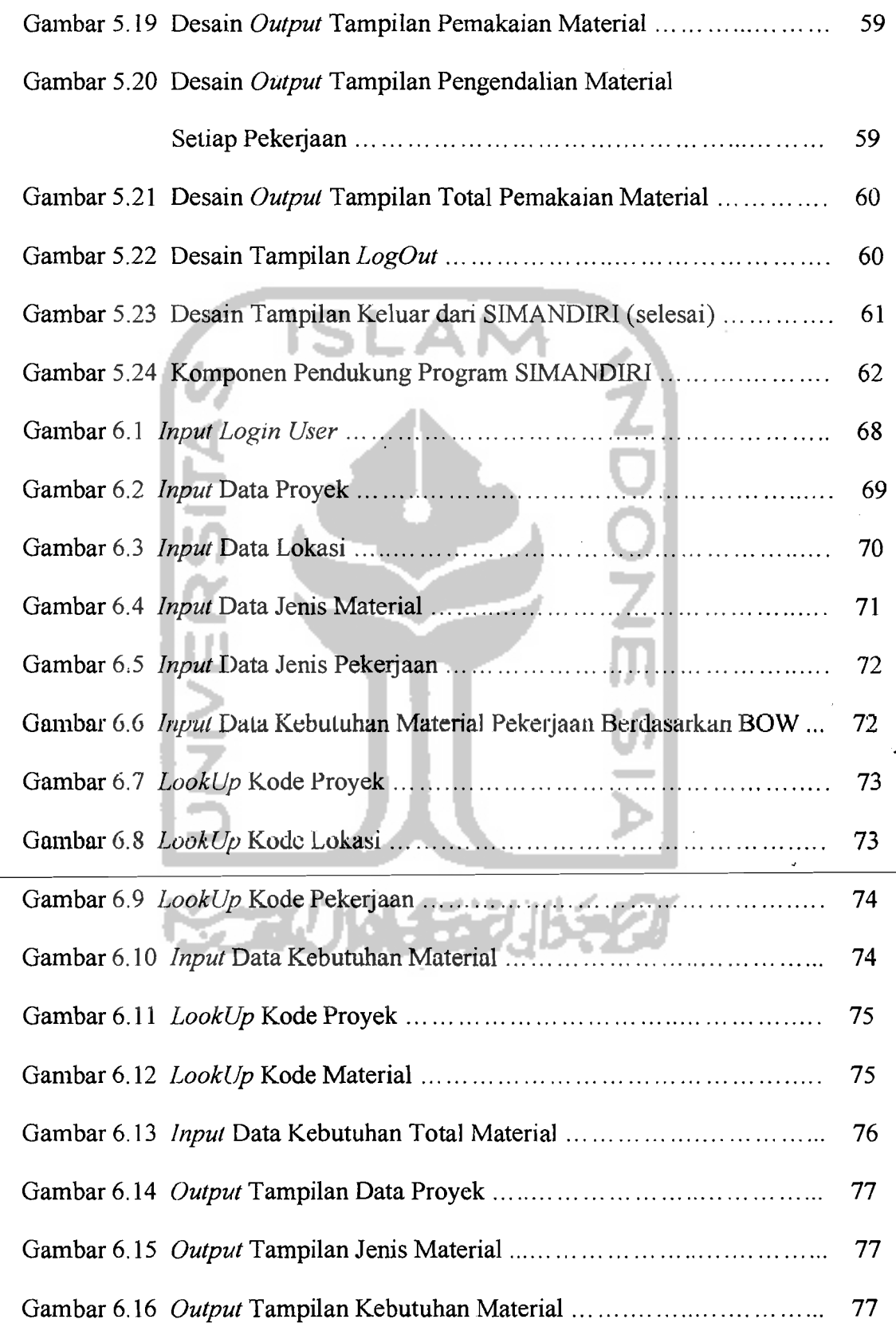

 $Z_{\rm max}$ 

# xiii

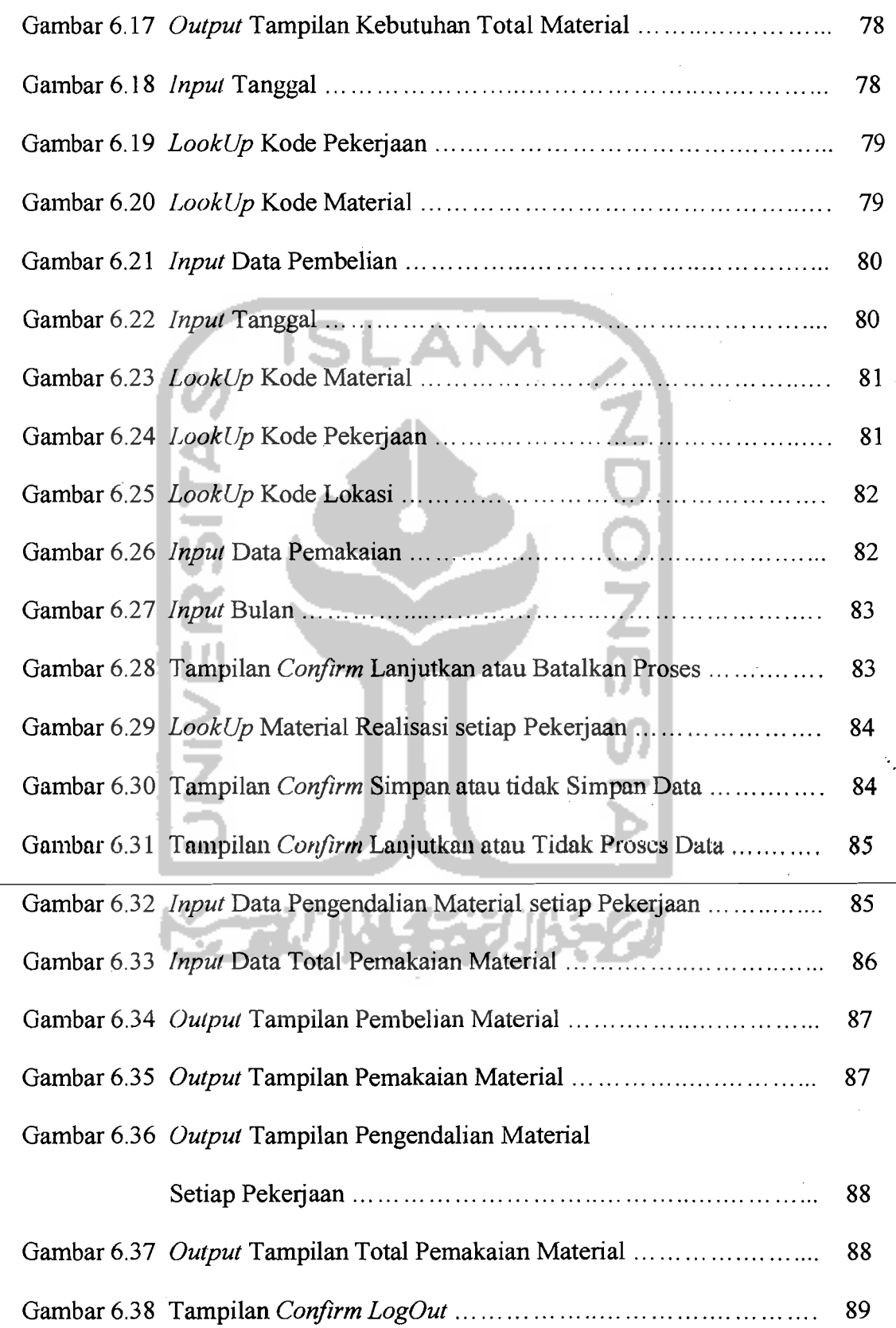

~---,,\_.

-\_.\_---~..

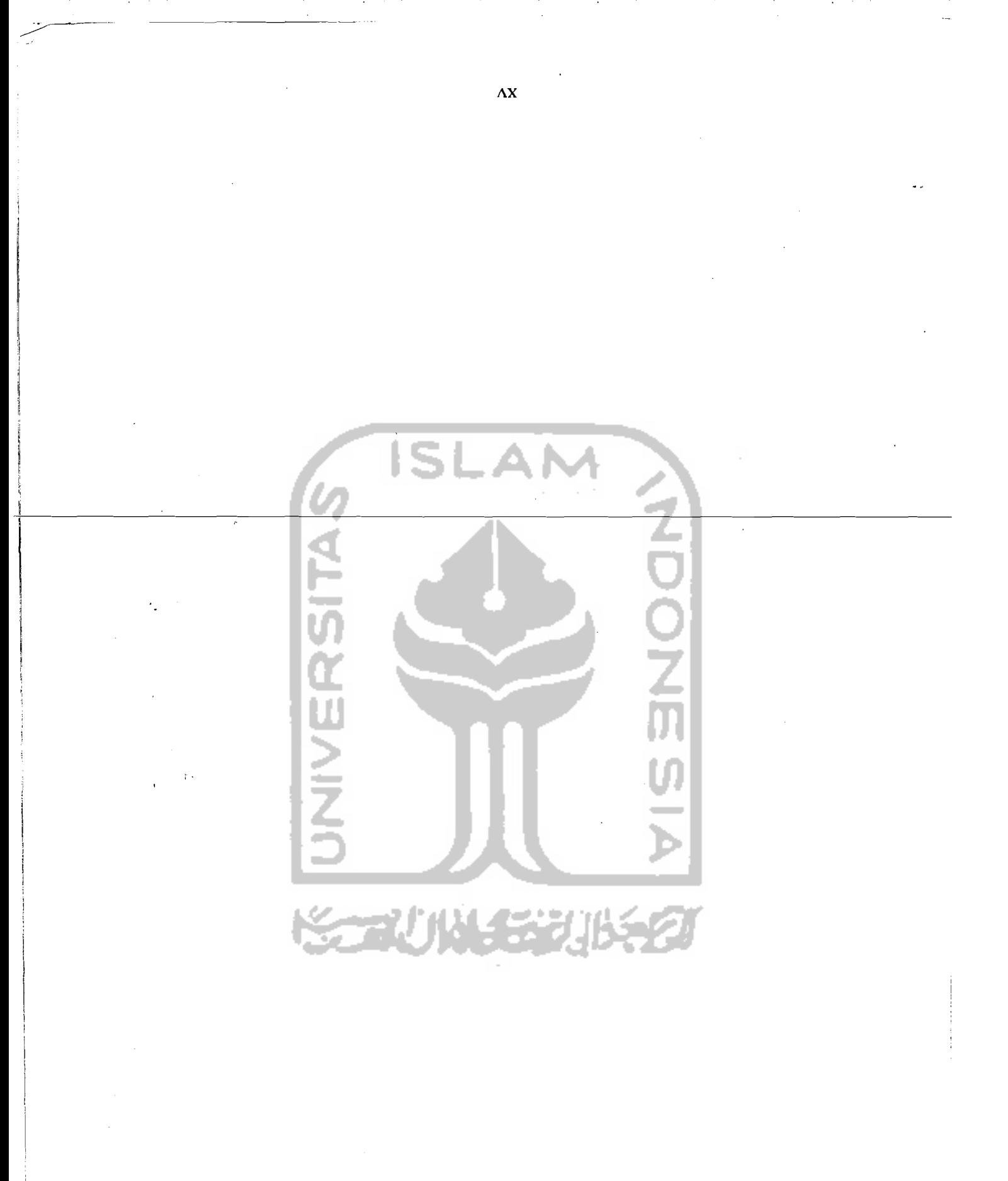

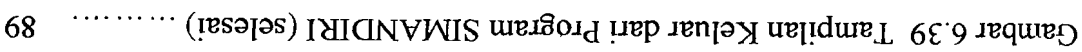

Ž

要求

# 不疑 **DAFTAR TABEL**  Tabe16.1 Data Pekerjaan Proyek Studi Kasus ... ...... ...... ...... ...... ... ....... 67 IS **IVERSITA** 42

--\_/

- 6. Program ini hanya digunakan untuk proyek konstruksi bangunan gedung dan rumah tinggal.
- 7. Harga material dalam penyusunan tugas akhir ini diasumsikan tetap (tidak terjadi perubahan harga material).

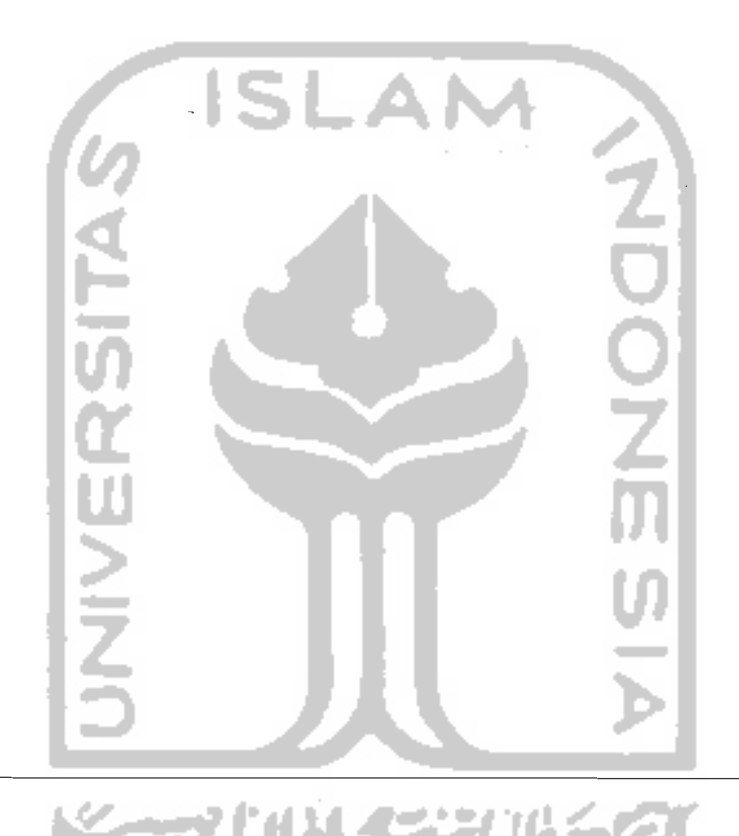